**[唐丽](https://zhiliao.h3c.com/User/other/0)** 2007-08-24 发表

The configuration of NTP multicast mode on H3C 5600 switch

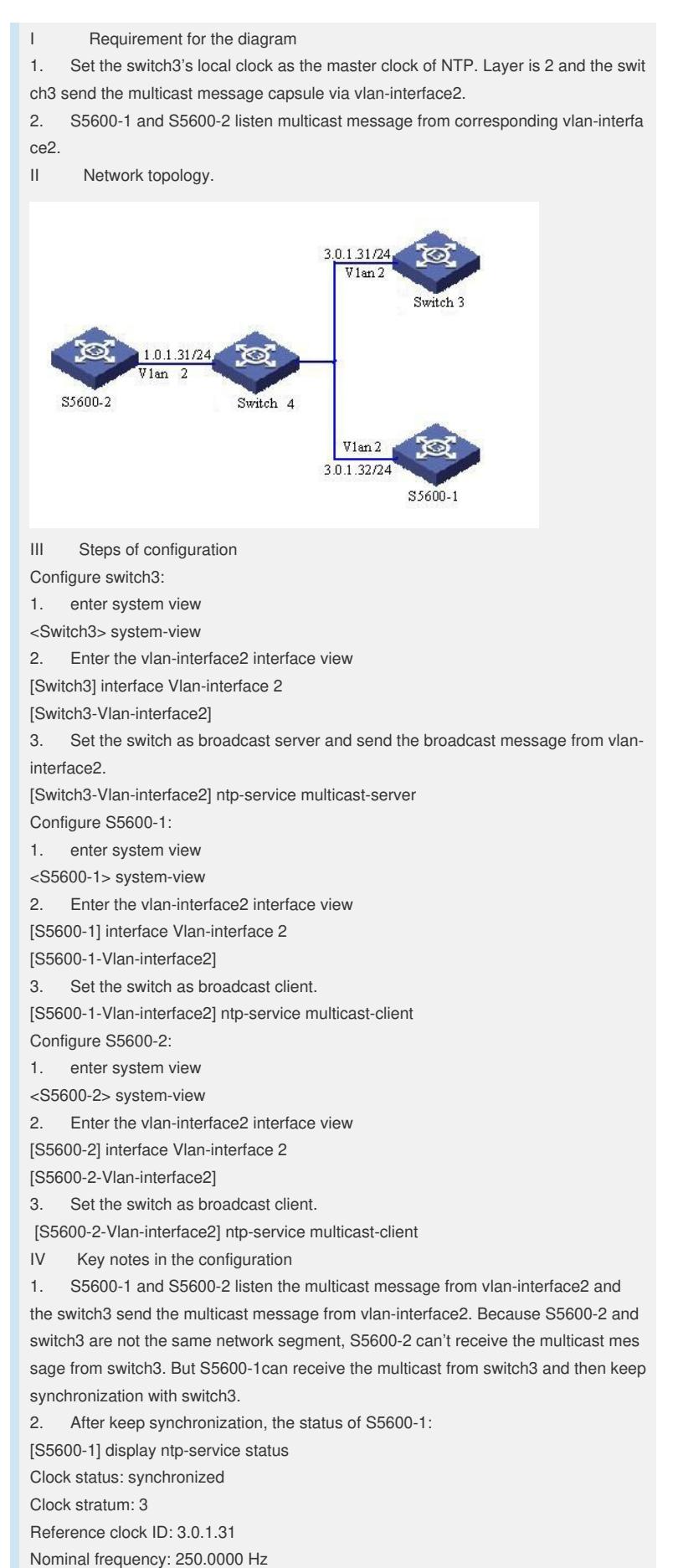

Actual frequency: 249.9992 Hz Clock precision: 2^19 Clock offset: 198.7425 ms Root delay: 27.47 ms Root dispersion: 208.39 ms Peer dispersion: 9.63 ms Reference time: 17:03:32.022 UTC Thu Sep 6 2001 (BF422AE4.05AEA86C) 3. display the NTP sessions: [S5600-1] display ntp-service sessions source reference stra reach poll now offset delay disper \*\*\*\*\*\*\*\*\*\*\*\*\*\*\*\*\*\*\*\*\*\*\*\*\*\*\*\*\*\*\*\*\*\*\*\*\*\*\*\*\*\*\*\*\*\*\*\*\*\*\*\*\*\*\*\*\*\*\*\*\*\*\*\*\*\*\*\*\*\*\*\*\*\* [1]3.0.1.31 127.127.1.0 2 1 64 377 26.1 199.53 9.7 note: 1 source(master),2 source(peer),3 selected,4 candidate,5 configured.